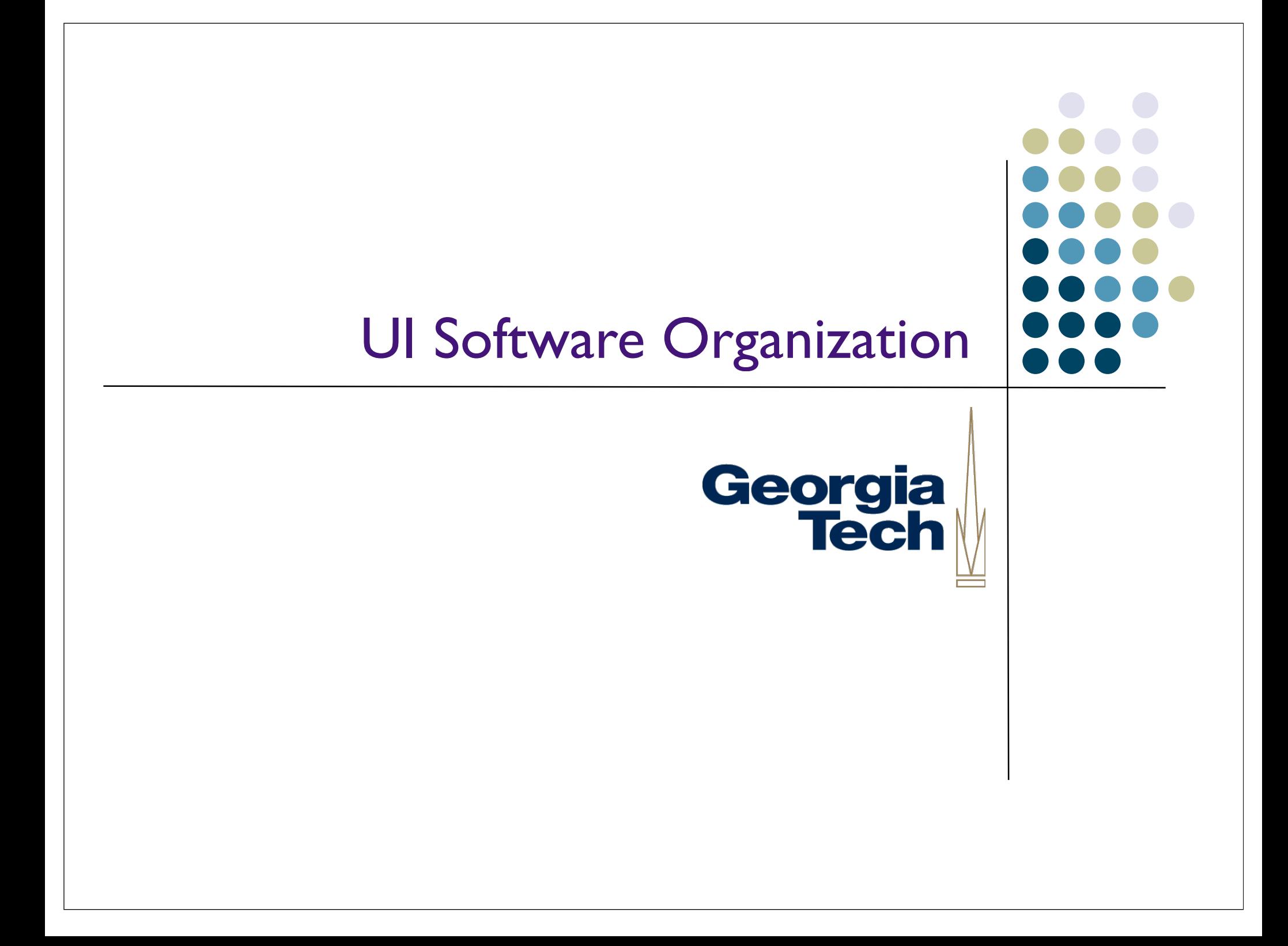

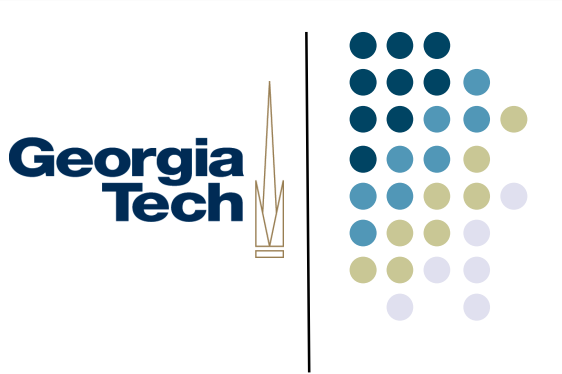

#### The user interface

- From previous class:
	- **Generally want to think of the "UI" as only one component of the** system
		- $\bullet$  Deals with the user
		- Separate from the "functional core" (AKA, the "app")

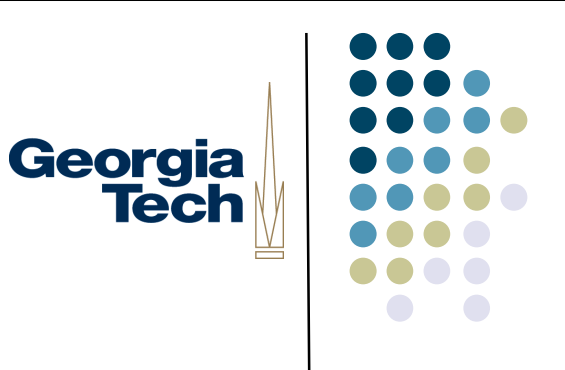

#### Separation of Concerns

- There are good software engineering reasons to do this
	- **Keep UI code separate from app code**
	- **•** Isolate changes
	- **More modular implementation**
	- **•** Different expertise needed
	- Don't want to iterate the whole thing

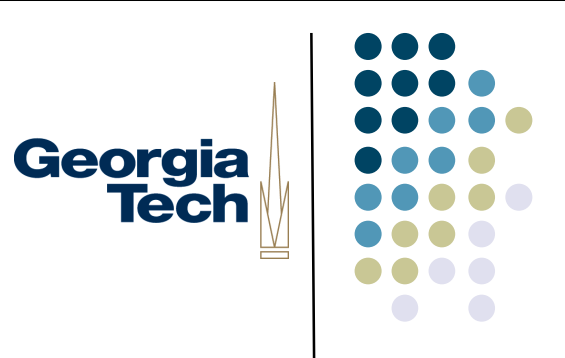

#### In practice, very hard to do...

- More and more interactive programs are tightly coupled to the UI
	- Programs structured around UI concepts/flow
	- **II structure "sneaks into" application**
- Not always bad...
	- **•** Tight coupling can offer better feedback/performance

## Separation of concerns is a central theme of UI organization

- A continual challenge
- A continual tension and tradeoff
- Real separation of UI from application is almost a lost cause

Georgia<br>Tech

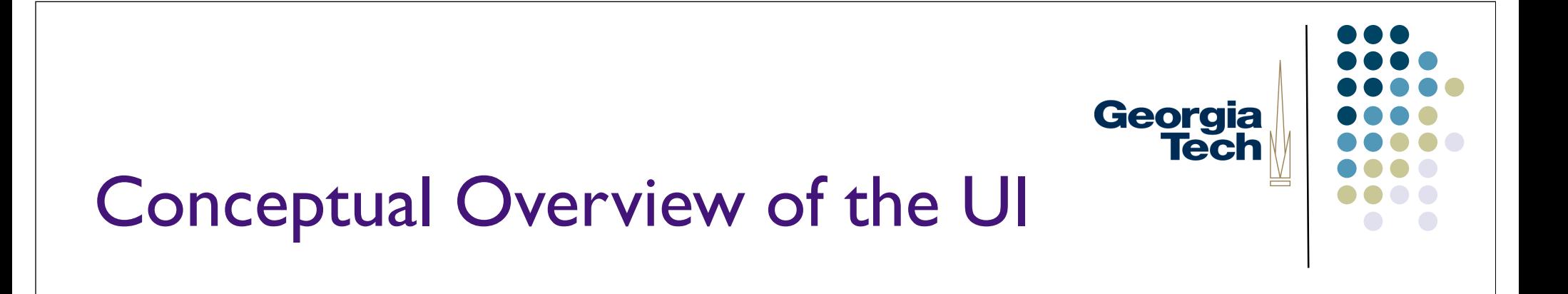

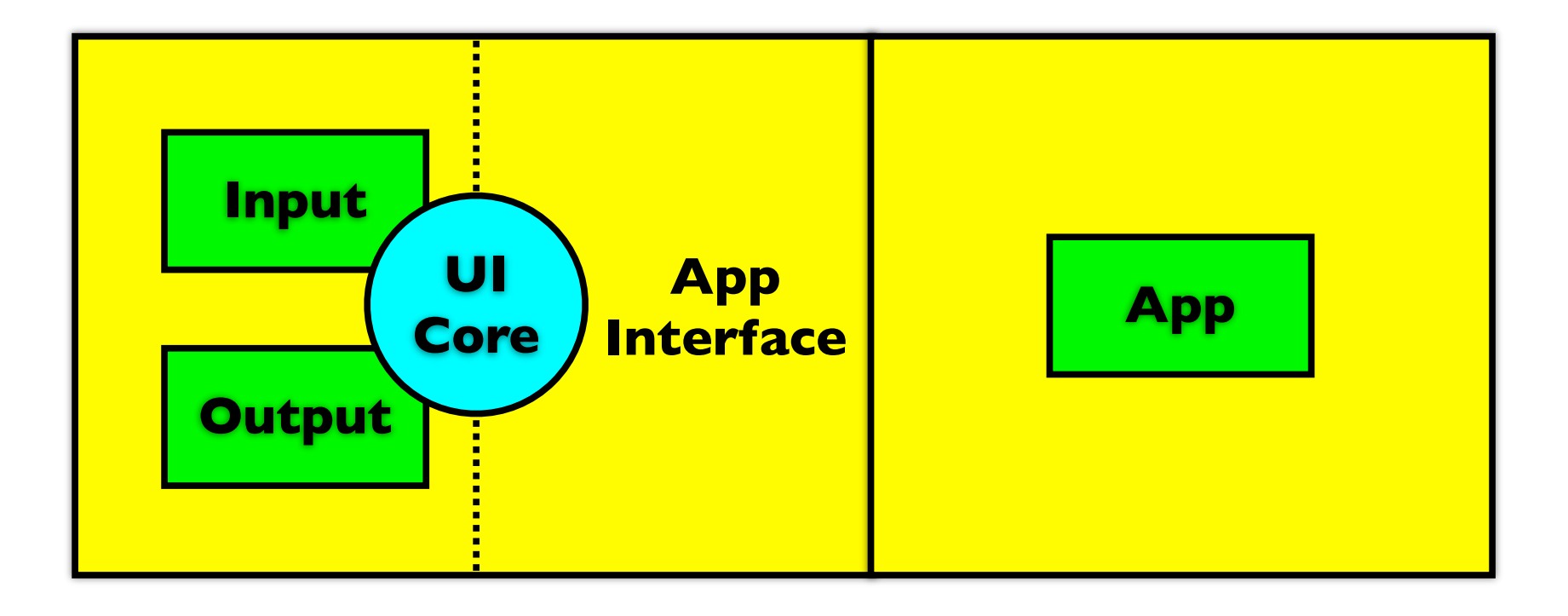

**UI Toolkit**

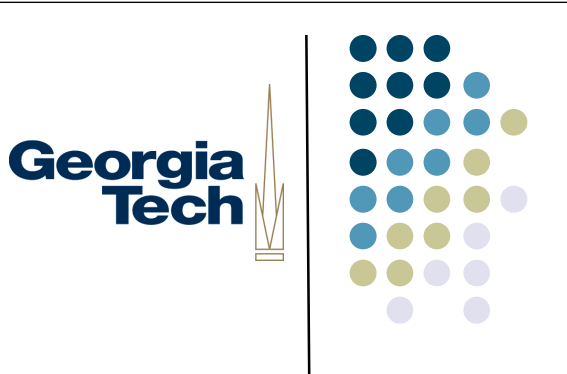

#### Basic UI Flow

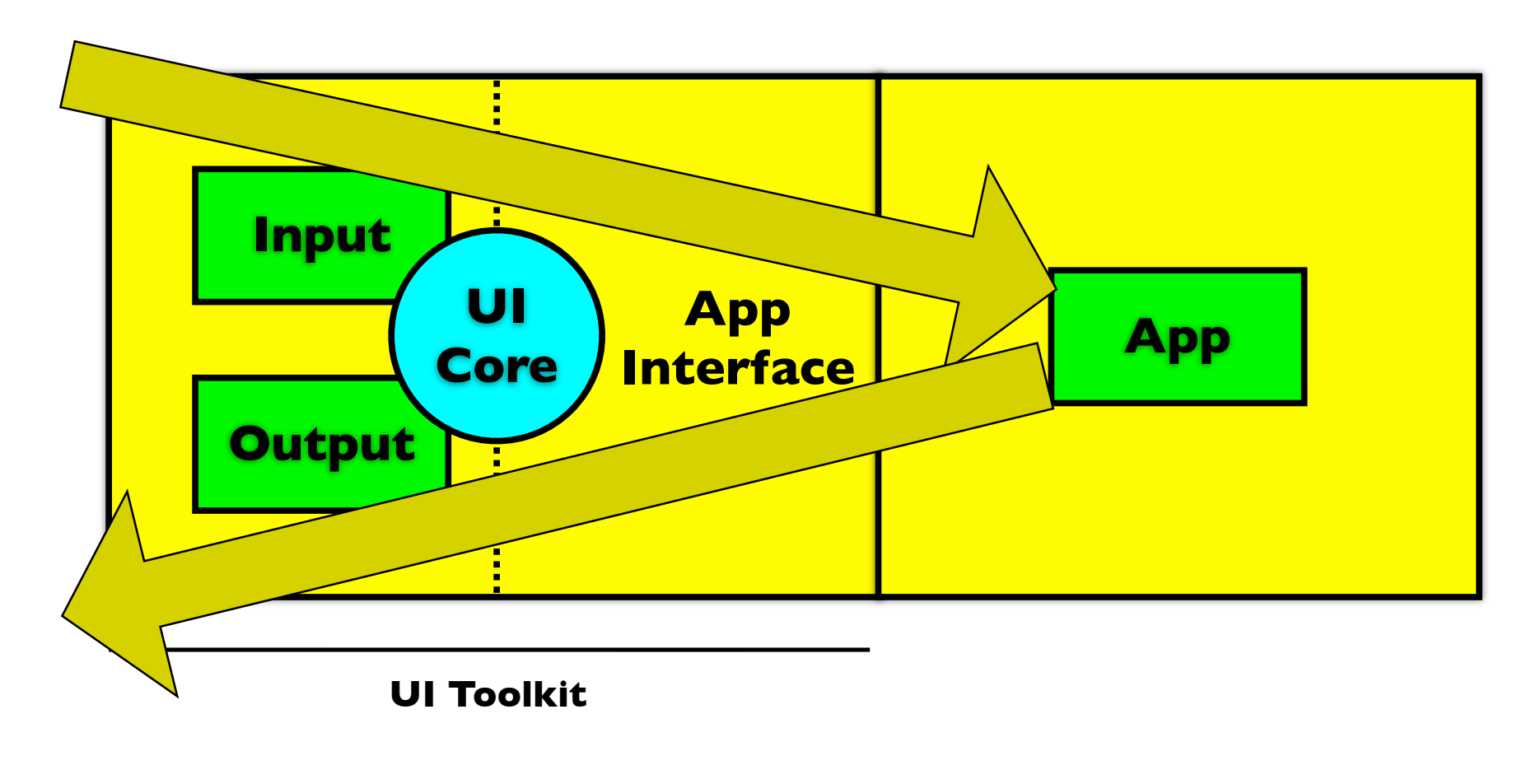

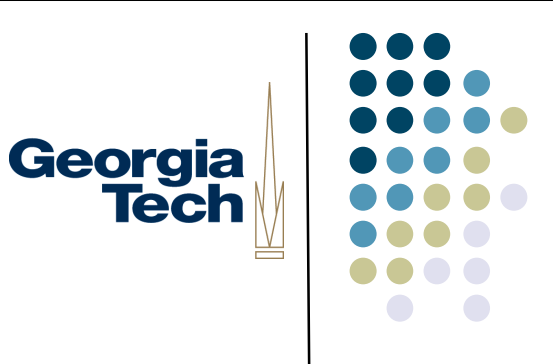

#### How would you architect this?

- Tempting to architect systems around these boxes
	- One module for input, one for output, etc.
	- Has been tried ("Seeheim model")
	- **•** Didn't work well

## Why "Big Box" architectures don't work well

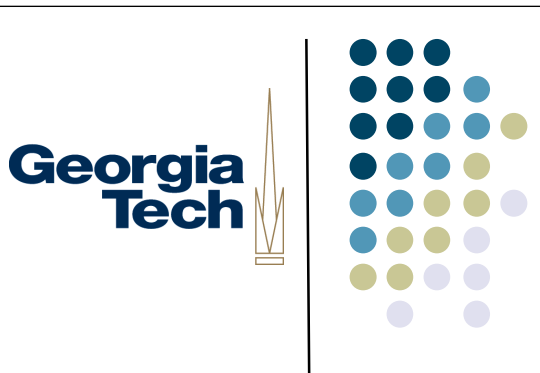

- Modern ("direct manipulation") interfaces tend to be collections of quasi-independent agents
	- **Each interactor** ("object of interest" on the screen) is separable
	- **Example: an on-screen button** 
		- **•** Produces "button-like" output
		- Acts on input in a "button-like" way
		- $\bullet$  Etc.

#### Leads to object-based architectures

- Each on-screen interactor corresponds to an object instance
	- <sup>l</sup> Common methods for
		- Drawing output (button-like appearance)
		- Handling input (what happens when I click)
- Classes are organized into a subclassing hierarchy
	- Typically a top-level "Component" or "Widget" class that describes basic interactor capabilities
	- Leaf-node classes for the things you actually see on the screen (buttons, scrollbars, etc.)
	- **Intermediate classes for common behaviors (text or mouse processing)**
- Objects are organized hierarchically at runtime
	- l Normally reflecting spatial containment relationships
	- NOTE: different than class hierarchy created at development time

#### **Interactor trees**

Georgia

**Tech** 

## Challenge: maintaining separation Georgia of concerns

- Trick is coming up with a separation that works quickly, simply, and extensibly
	- Even a single button may be hopelessly complex (pluggable looks-andfeels anyone?)
	- Needs to be extensible to new interactors
	- What's the right factoring for all this stuff?
- Will see some strategies later
- Basically: common O-O patterns to manage complexity

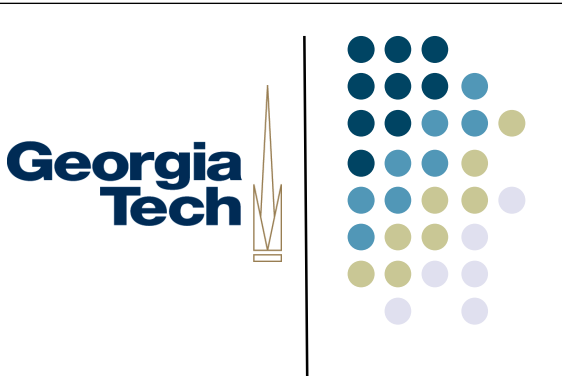

#### UI Toolkits

- System to provide development-time and runtime support for UIs
	- Core functionality
	- **Input & output handling**
	- Connecting to the application
- **•** Also: specific interaction techniques
	- **•** Library of interactors
	- **•** Look and feel (sometimes pluggable)

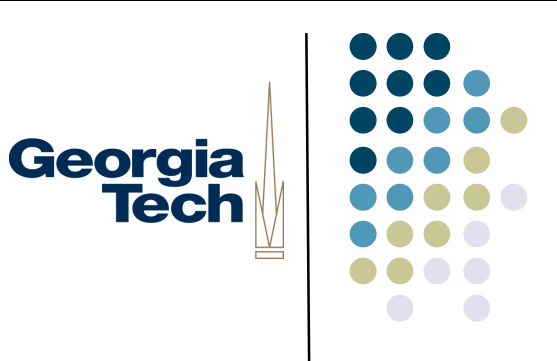

#### Categories of users

#### • Consumer

**•** End-user, albeit indirectly

#### **Programmers**

- **•** Interface designer
- **•** Application builder
- **•** Toolkit implementer/maintainer
- **•** Interactor writer
- **•** Tool builder
- **Expert end-user (through scripting)**

## Toolkit functionality in detail (Roadmap of topics)

- **Core functions** 
	- **Hierarchy management** 
		- Create, maintain, tear down tree of interactor objects
	- **•** Geometry management
		- Dealing with coordinate systems
		- **On-screen bounds of interactors**
	- **•** Interactor status/information management
		- Is this interactor visible? Is it active?

Georgia

**Tech** 

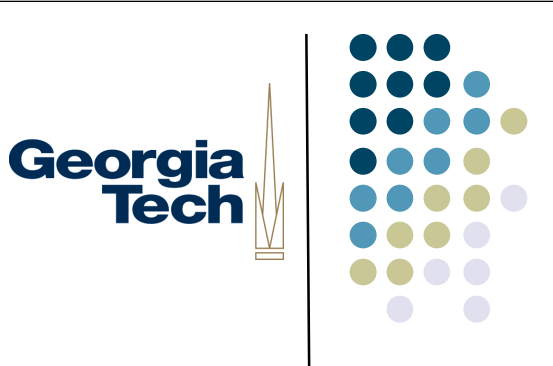

#### Toolkit functionality in detail

#### **Output**

- Layout
	- Establishing the size and position of each object
	- Both initially, and after a resize
- **•** (Re)drawing
- **•** Damage management
	- Knowing what needs to be redrawn
- Localization and customization
	- $\bullet$  We won't talk much about this...

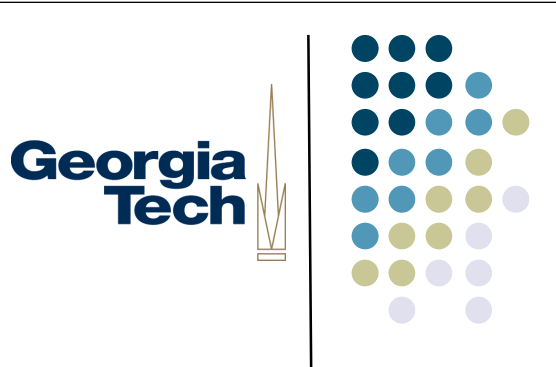

#### Toolkit functionality in detail

- Input
	- Picking
		- Figuring out what interactors are "under" a given screen point
	- **•** Event dispatch, translation, handling
		- This is where a lot of the work goes

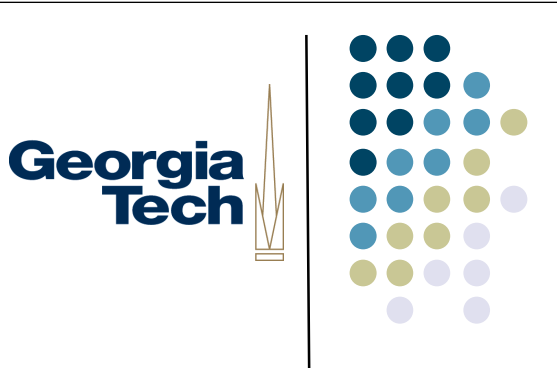

#### Toolkit functionality in detail

- **•** Application interface
	- **How the UI system connects with application code** 
		- **Callbacks**
		- **Command objects**
		- Undo models
		- $\bullet$  ...

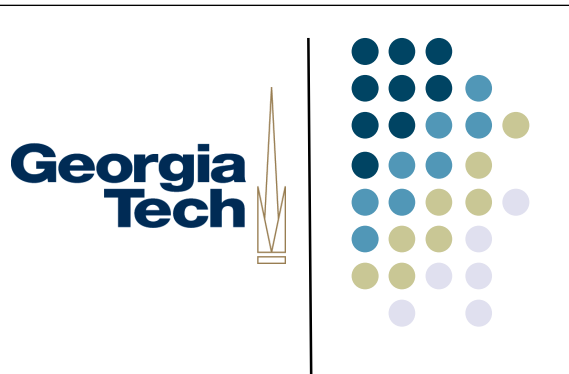

#### Example: Java Swing

- All functions of interactors encapsulated in base class
	- **•** javax.swing.JComponent
	- All objects on-screen inherit from this class
- Terminology:
	- **·** interactor, widget, component, control, ...

## Standard object-oriented approach

- **•** Base class (or interface) defines the set of things that every interactor must do
	- e.g., public void paintComponent(Graphics g);
- Subclasses provide specific specialized implementations
	- $\bullet$  Do the right drawing, input, etc., to be a button vs. a slider vs....

Georgia

**Tech** 

## JComponent API defines methodsGeorgia for

- Hierarchy management
- Geometry management
- Object status management
- Layout
- (Re)drawing
- Damage management
- **Picking**

## In subclasses and other parts of the toolkit:

- Input dispatch and handling
- Application interface
- Pluggable looks and feels
- Undo support
- **Accessibility**

Georgia<br>Tech

#### Hierarchy Management

- Swing interfaces are trees of components
- To make something appear, you must add it to the tree
- Swing takes care of many of the details from there
	- Screen redraw
	- **•** Input dispatch

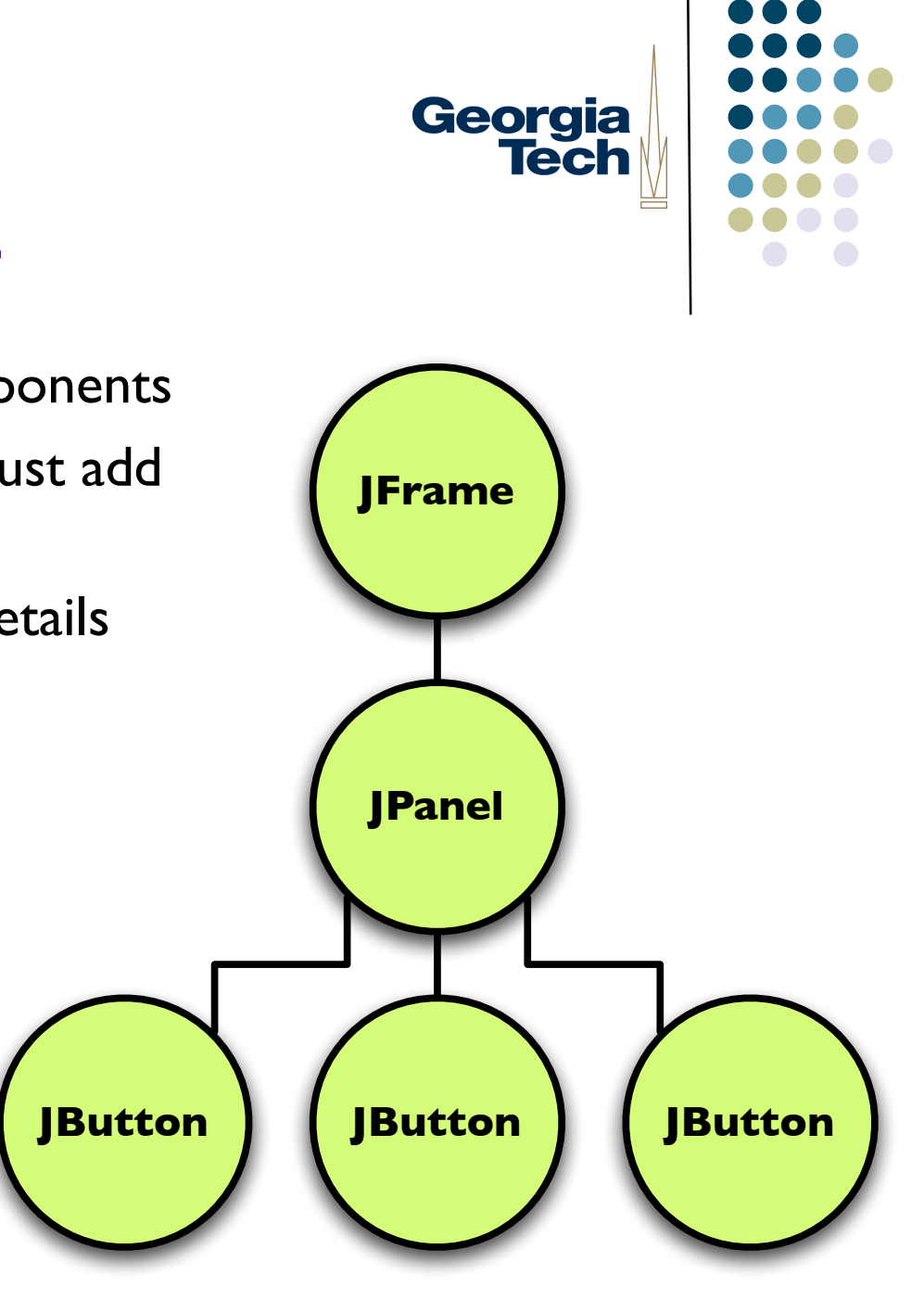

# Georgia **Tech**

#### Hierarchy Management

- Lots of methods for manipulating the tree
	- add(), remove(), removeAll(), getComponents(), getComponentCount(), isAncestorOf(), ...
- <sup>l</sup> Common mistake
	- If nothing shows up on the screen, make sure you've added it!

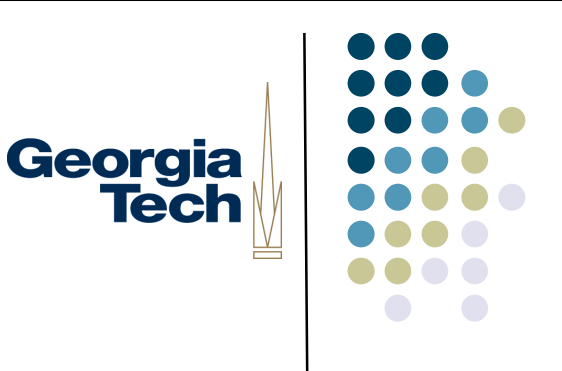

#### Geometry Management

- Every component maintains its own geometry:
	- **Bounding box: getX(), getY(), getWidth(), getHeight()** 
		- $\bullet$  X, Y are relative to parent
		- i.e., 0,0 is at parent's top left corner
		- Other operations: setSize(), setLocation(), setBounds(), getSize(), getLocation(), getBounds()
	- All drawing happens within that box
		- System clips to bounding box
		- Including output of children!
	- **•** Drawing is relative to top-left corner
		- Each component has its own coordinate system

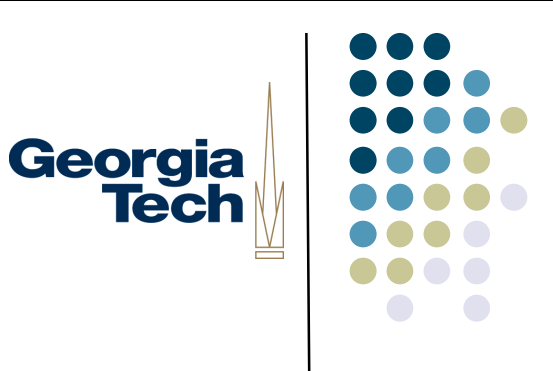

#### Object Status

- Each component maintains information about its "state"
	- **•** isEnabled(), setEnabled()
	- $\bullet$  isVisible(), setVisible()
- Lots of other methods of lesser importance

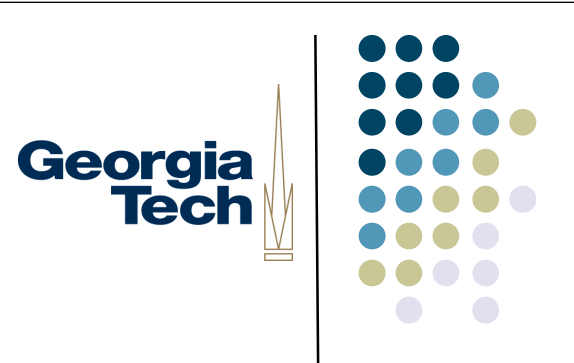

#### Each component handles:

- Layout (we'll talk about this later...)
- **Drawing** 
	- Each component knows how to (re)create its appearance based on its current state
	- $\bullet$  Responsible for painting three items, in order:
		- 1. Component
		- 2. Borders
		- 3. Children
	- paintComponent(), paintBorder(), paintChildren()
	- **These are the only places to draw on the screen!!!**
	- Automatically called by JComponent's paint() method, which is itself called by the Swing RepaintManager (figures out "damaged" regions)

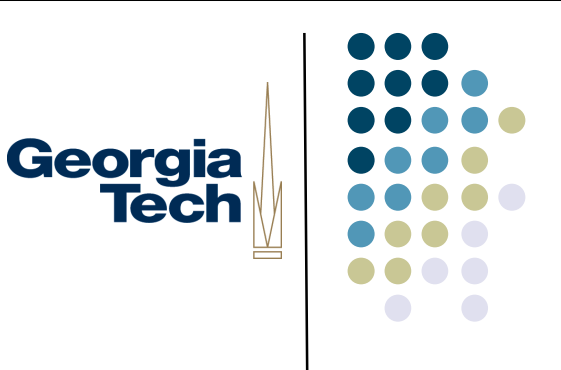

#### Damage Management

- Damage: areas of a component that need to be redrawn
	- **Sometimes: computed automatically by Swing RepaintManager** 
		- **e** e.g., if another window is dragged over your component, or your component is resized
	- Other times: you need to flag damage yourself to tell the system that something in your internal state has changes and your on-screen image may not be correct
		- **•** e.g., your component needs to change the color of a displayed label
- Managing damage yourself:
	- repaint(Rectangle r)
	- Puts the indicated rectangle on the RepaintManager's queue of regions to be redrawn
- <sup>l</sup> Terminology: *damage* is not a Swing term; generic

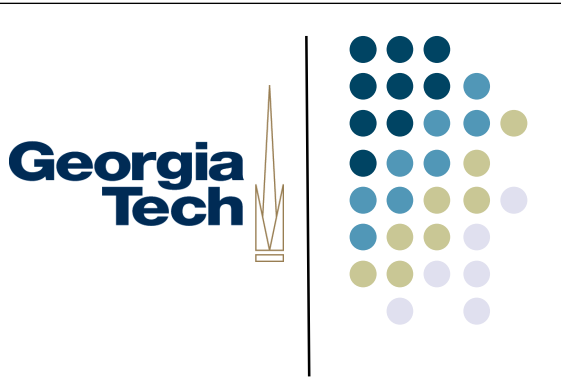

## Picking

- Determine if a point is "inside" a component
	- contains (int  $x$ , int  $y$ )
	- Is the point inside the bounding box of this component (uses local coordinate system of component)
- **•** Terminology: likewise, *picking* is not a Swing term

# **Georgia Tech**

#### Other stuff

- Input (we'll talk about this later...)
- Application interface
	- Glue between component and application functionality
	- Not directly in component, but there is a convention for how to associate your functionality with a component
	- <sup>l</sup> *Callbacks*: you register code with a component to say "call this code when something happens"
- <sup>l</sup> Terminology: Swing uses the term *listener* for a piece of application code that will be called back in response to something happening
	- The code "listens for" something happening

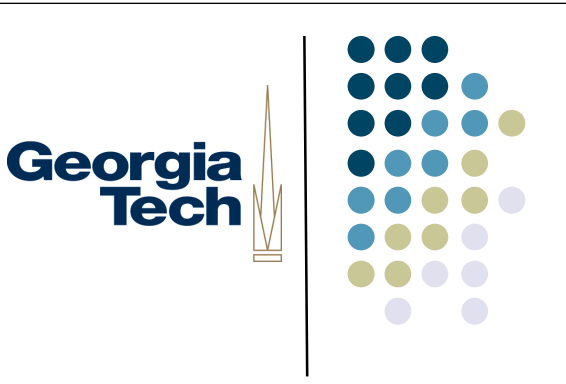

#### **Listeners**

- Any given component may have multiple situations in which it invokes a listener
	- Button pressed, list scrolled, list item selected
	- **Different** *types of listeners* representing different *types of things happening*
- <sup>l</sup> Therefore, each component has a list of *listeners* for each situation
- Standardized names for accessing these lists
	- addPropertyChangeListener(), getPropertyChangeListeners(), removePropertyChangeListener()
	- addActionListener(), getActionListeners(), removeActionListener()

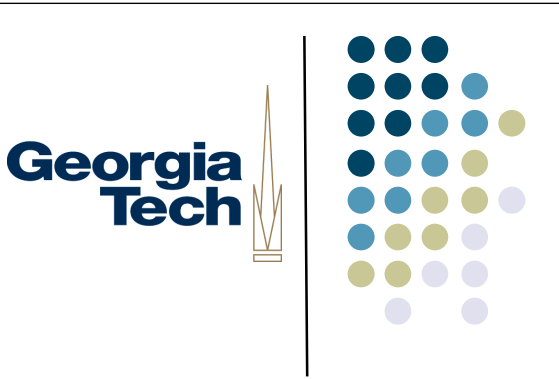

#### More on listeners

- There is generally a separate interface for each type of listener
	- **•** PropertyChangeListener
	- **ActionListener**
- Your code must implement the appropriate listener interface *and* be registered with the list of appropriate list of listeners on the appropriate component
	- **Example: button press causes listeners on the button's ActionListener** list to be called
		- Define your code so that it implements ActionListener
		- Register it with the button using addActionListener()

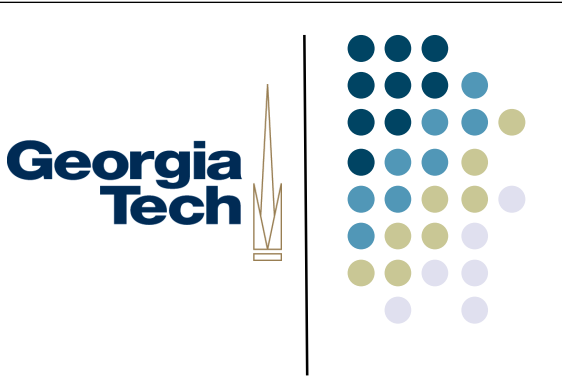

#### Events

- **Most listener interfaces define methods that take an event object that** describes what just happened
- Separate classes of events for each listener interface
	- **•** ActionListener: ActionEvent
	- **MouseListener: MouseEvent**
- Passed as a parameter containing details of what happened
	- **•** e.g., MouseListener: mouse coordinates, whether it was pressed, released, etc.